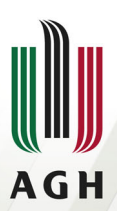

**AGH UNIVERSITY OF SCIENCE AND TECHNOLOGY** 

**Update and upgrade of the GGSS system for ATLAS TRT detector**

Arkadiusz Kasprzak Jarosław Cierpich

Supervisor: Bartosz Mindur

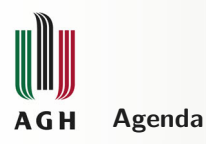

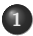

# **[A brief introduction to GGSS](#page-2-0)**

**[Tasks and constraints](#page-4-0)**

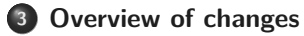

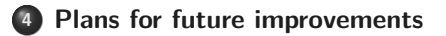

<span id="page-2-0"></span>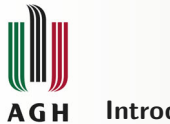

### **Introduction to GGSS**

- Gas Gain Stabilization System (GGSS) is a project integrated with ATLAS Detector Control System (DCS).
- It helps to ensure proper operation of the TRT (Transition Radiation Tracker) detector, which is a part of the ATLAS detector at CERN.
- GGSS consists of hardware and software layers.
- Today we will focus mainly on the software layer.
- $\bullet$  Most of the codebase is written using  $C_{++}$ . There is also some Python and Bash code.

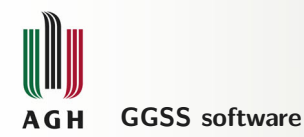

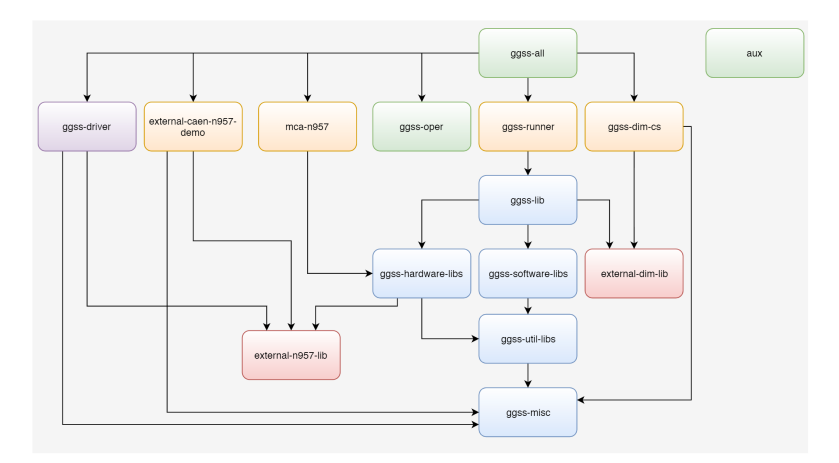

**Figure:** Software components of the GGSS project and their dependencies.

<span id="page-4-0"></span>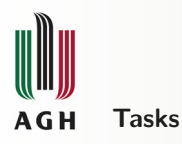

# $\bullet$  C++ codebase refactoring:

- $\bullet$  migration to  $C++11/14$  (range-for loops, uniform initialization etc)
- removing old, unused code
- adding more comprehensive documentation
- introducing TDD (Test Driven Development)
- CMake files refactoring
- creating tools for versioning and Git submodule handling

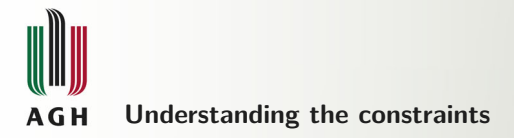

- The user must be able to build the project using the CERN infractructure
- Code refactoring had to be performed with this constraints in mind.
- $\bullet$  Only old version of CMake (2.8) and GCC (C++11/14, but no 17/20) available.

<span id="page-6-0"></span>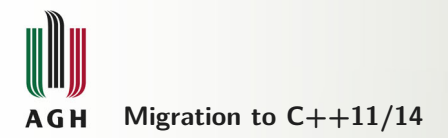

Example of migration to  $C++11/14$  - replacing iterator loop with range-for one. Below You can see the old code.

**Listing 1:** Example of old C++ code (before refactoring). for ( XMLTag :: NestedTags :: const\_iterator j = tag . getNestedTags () . begin () ; j != tag . getNestedTags () . end ()  $: i + +$ ) {  $if ((j->second->getName)) == tagName)$ &&( j -> second -> getAttributeValue ("id") == idValue )) return  $i$ ->second; else m\_findTagById (\*( j -> second ) , tagName , idValue ) ; } // endfor

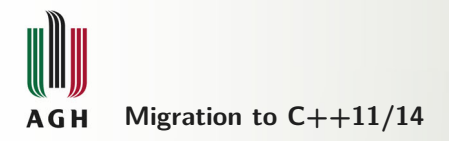

```
Listing 2: Example of new C++ code (after refactoring).
const XMLTag :: NestedTags & nestedTags = startingTag . getNestedTags () ;
for (const auto& nestedTag: nestedTags)
{
    if ( ( nested Tag, second -> getName () == tagName ) & &
         ( nestedTag . second -> getAttributeValue ("id") == idValue ))
    {
         return nestedTag . second ;
    }
}
```
- using range-for loop increases readability of the code
- else clause has been removed result of the recursive function call was never used
- no need to use the \* operator
- nestedTag is a better name than j

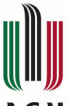

#### **AGH Removing old, unused code**

- The project contained a lot of code (functions/methods) that were never used.
- Some of them could even be harmful if used.
- Below example shows two methods that have been removed (why?) from QueueLimited class (a queue with size limit).

**Listing 3:** Example of removed code.

```
// return the whole queue
const std:: deque<T>& getQueue () const {
    return c;
}
// return the whole queue
std:: deque <T>& getQueue () {
    return c;
}
```
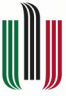

#### **AGH Introducing Test Driven Development**

- For unit tests, we are using Boost. Test, because it is simple and available when using CERN infrastructure.
- Component are tested during refactoring, we make sure that our changes do not introduce any new bugs.
- Each component can be tested separately.

**Listing 4:** Unit test example

```
/**
 * \ brief Checks if proper exception is thrown when performing pop ()
          operation on empty container.
 */
BOOST_AUTO_TEST_CASE (
    testIfExceptionIsThrownWhenTryingToPopFromEmptyContainer )
{
    QueueLimited <int> queue {};
    BOOST_CHECK_THROW (
        queue . pop () ,
        QueueLimited <int >:: ReadEmptyQueueException );
}
```
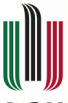

#### **AGH Continous Integration**

- Practice widely used during modern software development.
- Developers integrate code into repository frequently.
- Each code contribution is automatically built and tested.
- This allows for quick error detection.
- We use GitLab CI/CD for building and testing the project.

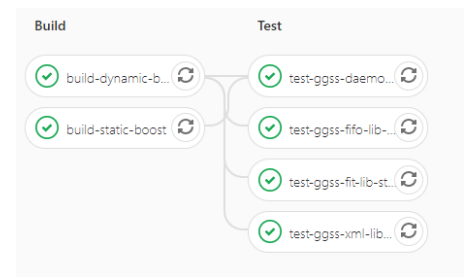

**Figure:** Example of CI pipeline used in the project.

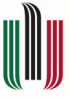

#### **AGH CMake files refactoring**

- GGSS uses CMake for managing the build process of the software.
- CMake is platform and compiler independent.
- CMake files have been slightly refactored to improve readability by using macros and functions.

**Listing 5:** Old version of CMake used for building thread-lib

```
set (target name "thread")
if(NOT TARGET ${target name})
    set ( CMAKE MODULE PATH "$ { GGSS MISC PATH }")
    include ( BuildLibrary )
    include ( FindLibraryBoost )
    include ( SetupDoxygen )
    include ( SetupTests )
    # notice the need to set some variables before including the file
    set (dependency_prefix "${CMAKE_CURRENT_SOURCE_DIR}/..")
    set ( dependencies " handle " "log")
    include ( BuildDependencies )
endif ()
```
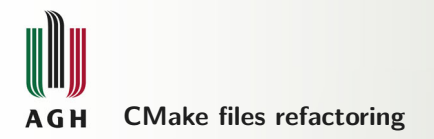

- Instead of including the CMake template files (which just pastes the code), we invoke ggss\_build\_library with named parameters.
- Unit tests and Doxygen support has been moved to ggss build library macro, because every library in the project uses them.

**Listing 6:** New version of CMake used for building thread-lib

```
set ( CMAKE MODULE PATH "$ { GGSS MISC PATH }")
include ( BuildLibrary )
ggss_build_library (
    TARGET NAME "thread"
    DEPENDENCY_PREFIX "${ CMAKE_CURRENT_SOURCE_DIR }/.. "
    DEPENDENCIES "log" "sigslot"
)
```
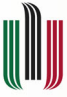

#### **AGH Complex submodule struture handling - scripts**

- GGSS project tree contains a complex repository structure with many connections between components.
- To make it easy to properly initialize project structure git submodules are being used.

**Listing 7:** Initialize project structure with one command.

```
root@host :/# git clone
     ssh :// git@gitlab . cern .ch :7999/ atlas -trt -dcs - ggss /ggss -all. git && cd
     ggss - all && git submodule update --init -- recursive
Cloning into '/ CERN/ggss-all/ggss-dim-cs'...
Cloning into '/ CERN / ggss - all / ggss - driver'...
Cloning into '/ CERN / ggss - all / ggss - oper '...
Cloning into '/ CERN / ggss - all / ggss - runner '...
Cloning into '/ CERN / ggss - all / ggss - spector '...
Cloning into '/ CERN / ggss-all / mca-n957'...
Cloning into '/ CERN / ggss - all / ggss - dim - cs / external - dim - lib '...
Cloning into \frac{1}{CERN/ggss} - \frac{all/ggss - dim - cs/ggss - miss'}...
Cloning into '/ CERN / ggss - all / ggss - driver / external -n957-lib '...
Cloning into '/ CERN / ggss - all / ggss - driver / ggss - misc'...
...(13 lines truncated )
```
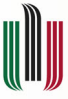

#### **AGH Complex submodule struture handling - scripts**

- Using submodules requires to take care of commit hashes that are being linked as a submodule.
- There may be a situation that "parent" repository is not using the latest version of "child" repository.

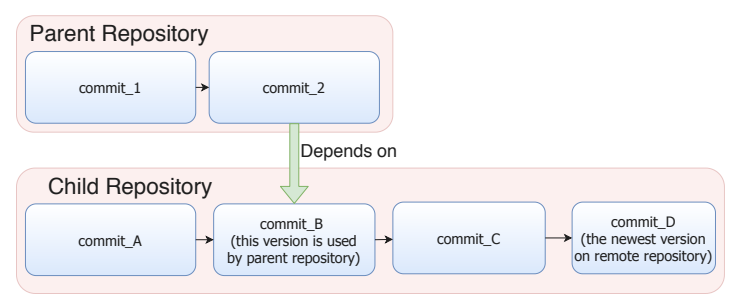

**Figure:** Version of submodule differs from version used by parent.

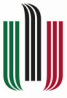

#### **AGH Complex submodule struture handling - scripts**

- **•** gitio script is responsible for updating all outdated links between parent and child repositories.
- The goal is achieved by creating dependency tree of all available repositories.
- Starting from the bottom of the tree submodules are being aligned (git commands: add, commit, push).

**Listing 8:** Gitio in action.

```
root@host :/# python gitio . py -p ./ ggss - all /
...(17 lines truncated )
INFO - Aligning ./ ggss - all / mca - n957 repository
INFO - Aligning ./ ggss - all / ggss - dim - cs repository
INFO - Aligning ./ ggss - all / ggss - runner repository
INFO - Aligning ./ ggss - all / ggss - spector repository
INFO - Aligning ./ ggss - all / ggss - oper repository
INFO - Aligning ./ ggss - all / ggss - driver repository
INFO - Aligning ./ ggss - all repository
INFO - Aligning finished .
```
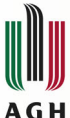

### **Automated versioning**

- Automated versioning system has been prepared to keep consistent rpm and release versions throughout whole project.
- Every commit to main repository (ggss-all) is being analyzed. If commit message contains one of specified phrases, new release is being created.

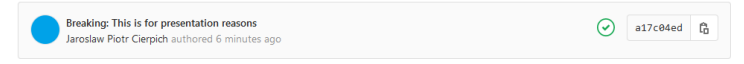

**Figure:** New commit following eslint convention.

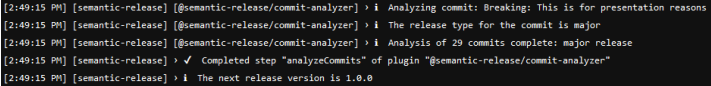

**Figure:** Commit message analysis.

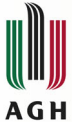

### **Automated versioning**

## $v1.0.0$

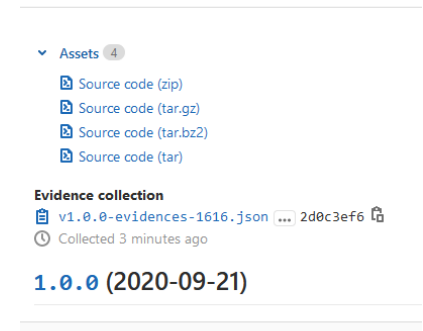

 $\bullet$  3a8fb430  $\bullet$  v1.0.0 Created 3 minutes ago by

**Figure:** Newly created release.

<span id="page-18-0"></span>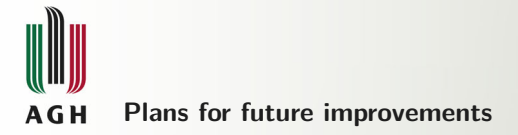

- Further code refactoring.
- $\bullet$  Introducing new features, for example on-start and on-demand GGSS parameters update.
- Creating RPM package with whole project easy deployment.
- Improving Python library and apps for hardware testing. E.g. yaml scenarios.

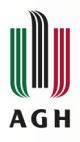

# Thanks for Your attention.